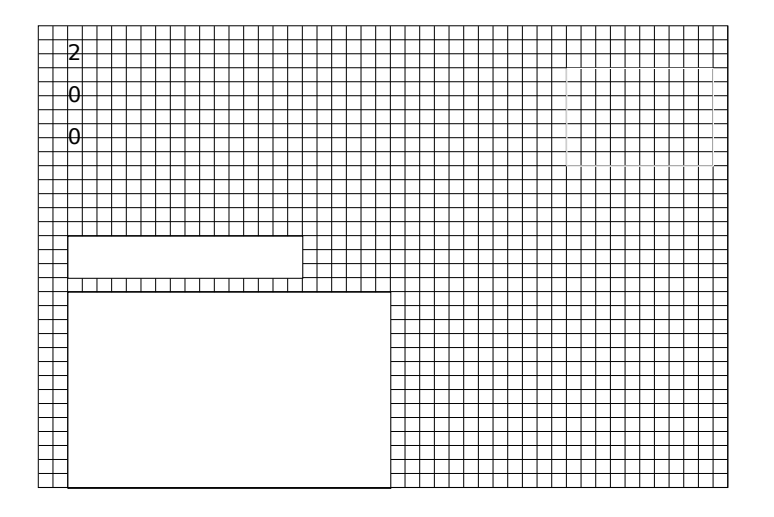

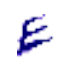

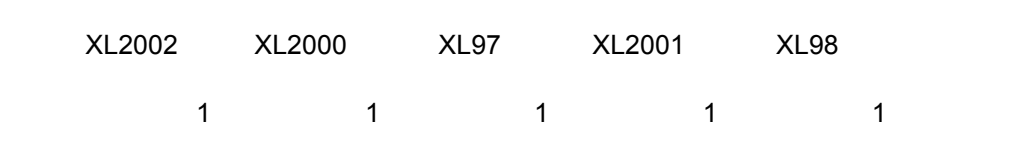

23 21 41 37

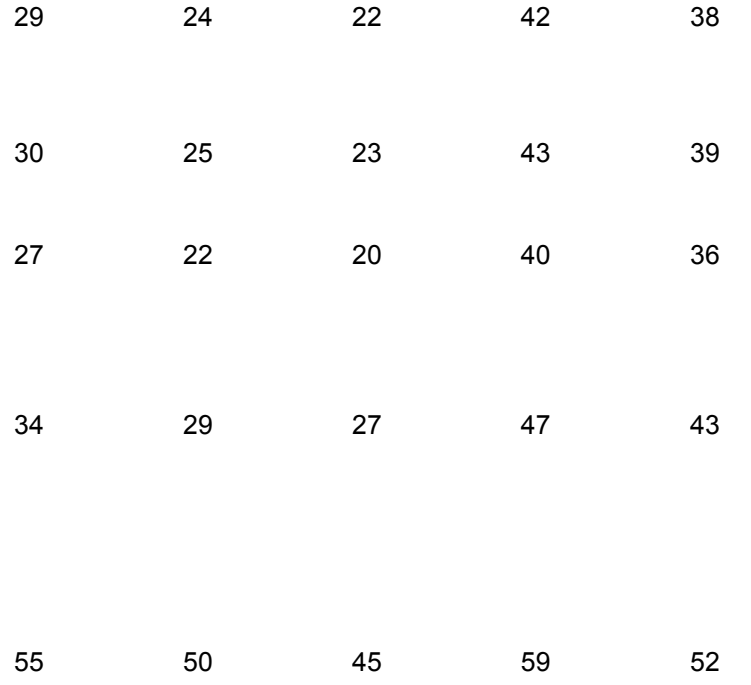

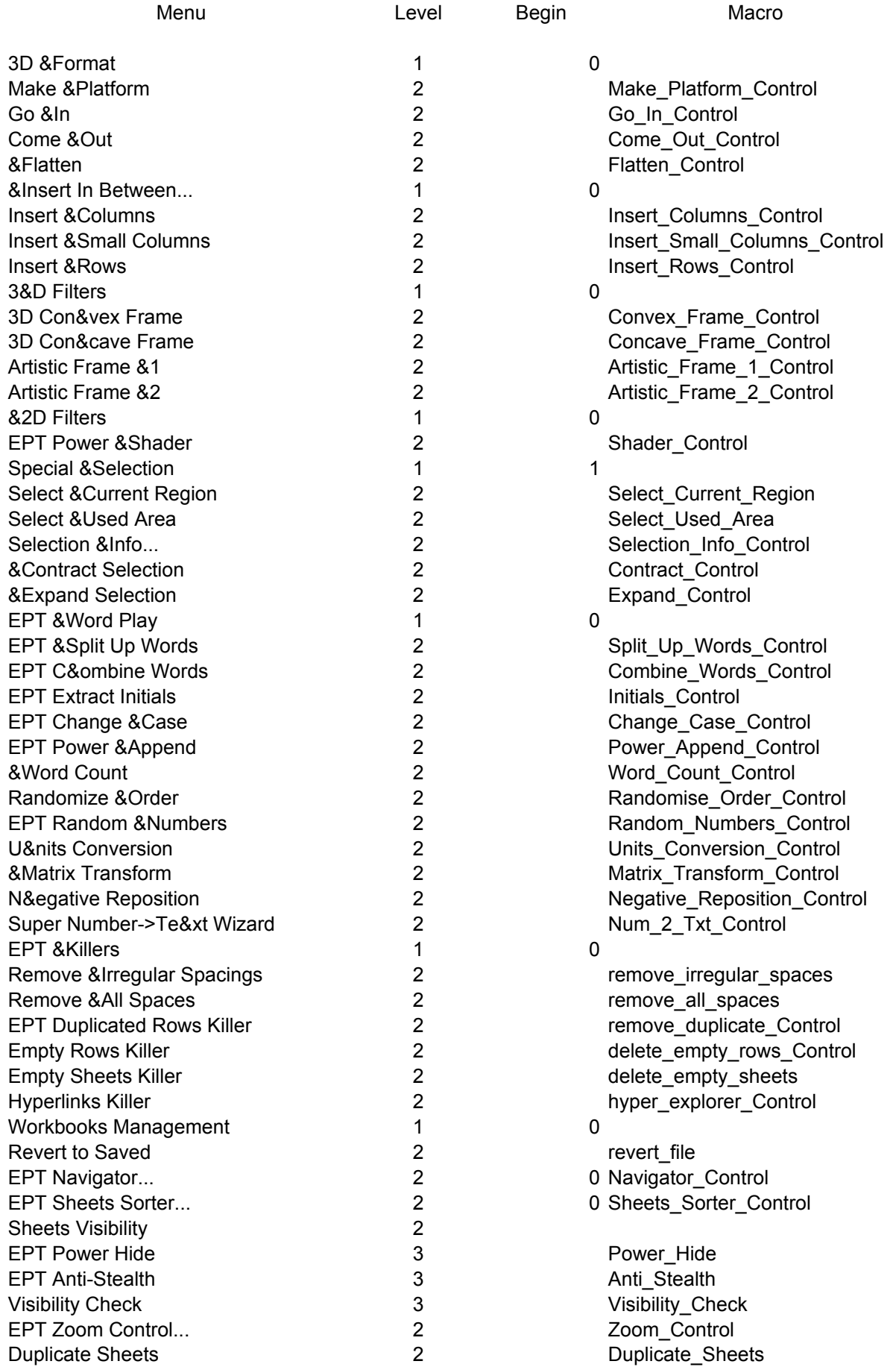

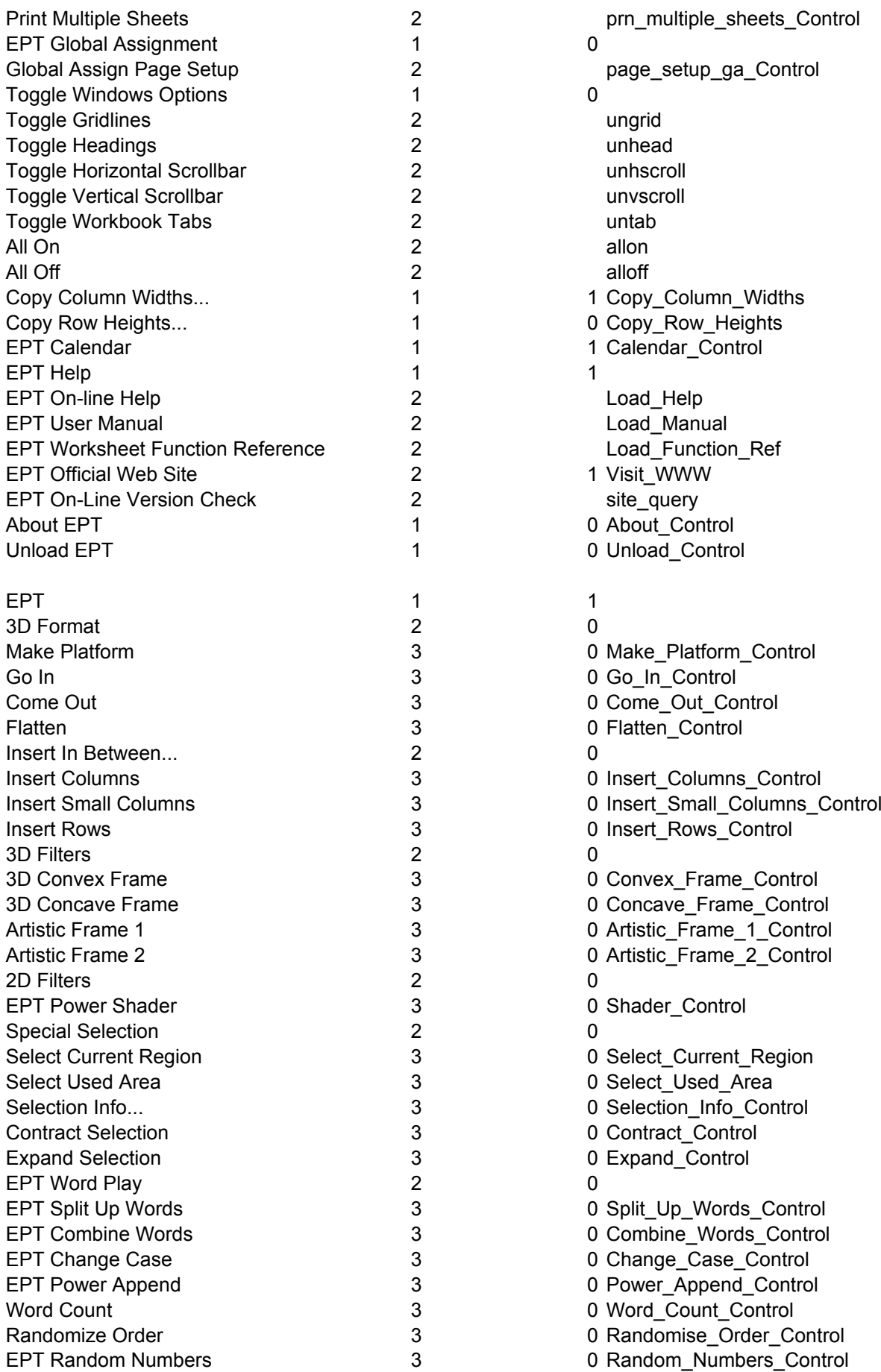

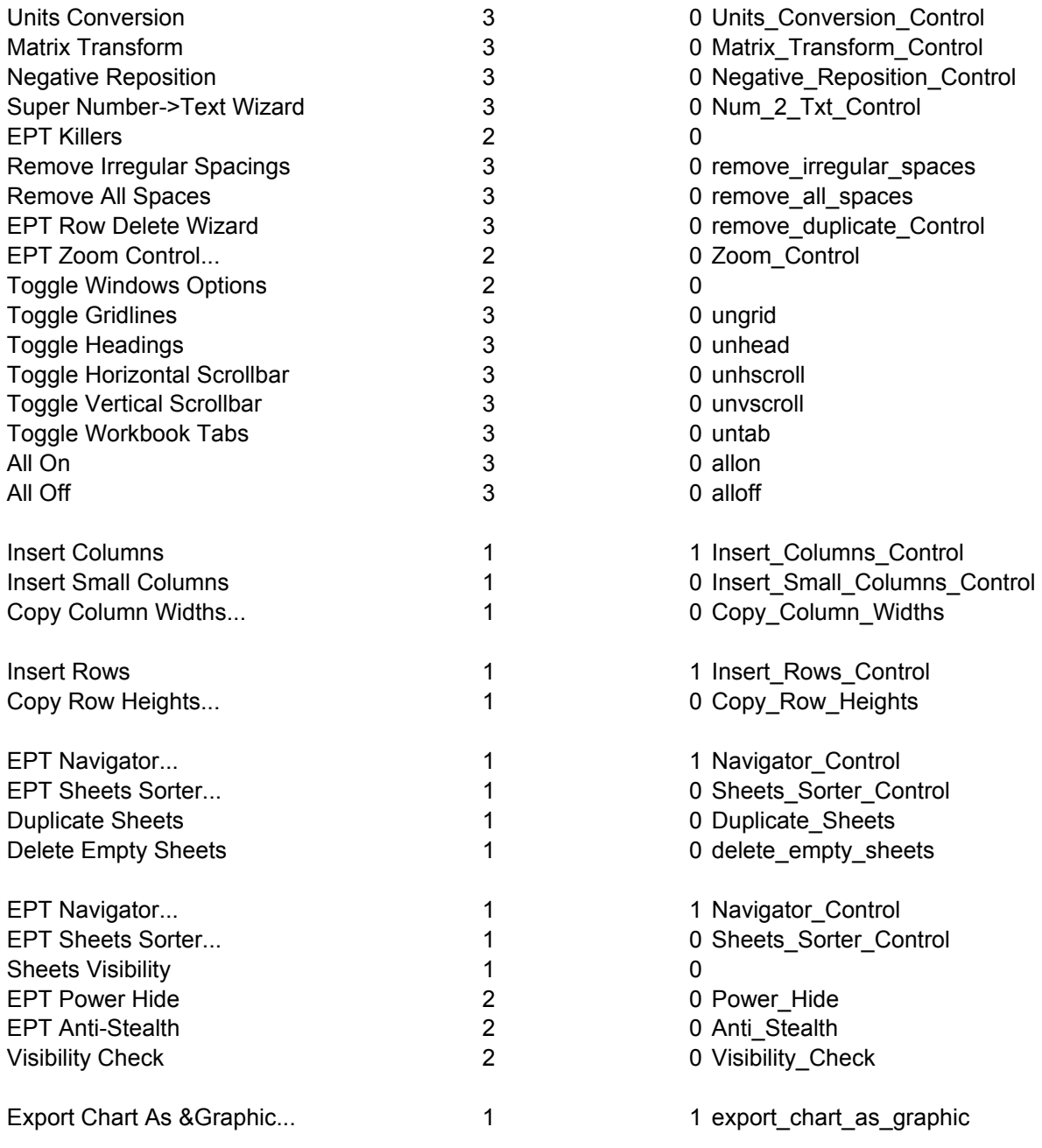

 $3.11$ 

3d\_2002 about\_10  $app_2002$ cal\_2002  $\overline{\text{cas}}$  2002  $com_2$  2002  $copy_2002$ del\_2002  $dup_2002$ form\_2002 global\_2002 hyp\_2002  $ini_2002$  $lin_2002$ mat\_2002 nav\_2002  $neg_2$  2002  $num_2$  2002 prn\_2002  $ran_2$  2002 sel\_2002 shader\_2002 sor 2002 spl 2002  $uni$  2002 zoom\_2002